## **Problem Set 3**

1. Find out all the values of ii and c that you can enter such that printfs ONE..SIX get executed (in multiple runs of the program).

```
#include <stdio.h>
int main() {
     int ii = 99;
     char c = 100;
      printf("Enter values for ii and c: ");
      scanf("%d %c", &ii, &c);
     printf("ii=%d, c = %c, c = %d \nvert", ii, c, c);
     if (ii \leq c)
          ++ii; else
          c_{++};
     printf("ii=%d c = %d \nvert", ii, c);
     if (c == ii) printf("ONE: ii = c = \% d \cdot n", ii); // ONE
     if (c != ii) ;
     printf("TWO: ii=%d c=%d\n", ii, c); \angle // TWO
     if (c \geq i) {
         if (c > ii) {
               printf("THREE: c(\%d) > ii(\%d) \n\infty", c, ii); // THREE
           } else {
               printf("FOUR: c(\%d) == ii(\%d) \n\infty", c, ii); // FOUR
           }
      } else {
         if (c == ii - 1) {
               printf("FIVE: c(%d) - ii(%d) == 1\n", c, ii); // FIVE
               printf("c(%d) == ii(%d) - 1\n", c, ii);
           } else {
               printf("SIX: c(\%d) < ii(\%d) \in", c, ii); // SIX
 }
      }
```
2. Convert the following program which uses if-else into an equivalent program which uses a switch statement.

#include <stdio.h>

}

```
int main() {
      char c;
      scanf("%c", &c);
```

```
if (c == 'J') printf("I am in Jamuna.\n");
     else if (c == 'K') printf("I am in Kaveri.\n");
     else if (c == 'N') printf("I am in Narmada.\ln");
     else if (c == 'B') printf("I am in Brahmaputra.\n");
     else if (c == 'D') printf("I am a day-scholar.\n");
      else printf("I am somewhere, but I don't know where.\n");
}
```
3. Convert the above program to work with upper-case as well-as lower-case input letters. Thus, k and K should print the statement for Kaveri. Try using if-else as well as using switch.

4. Convert the following program from switch to if-else.

```
#include <stdio.h>
int main() {
      int num;
      scanf("%d", &num);
      switch (num) {
     case 2: printf("num is even.\ln");
      case 7: printf("num is prime.\n"); break;
      case 3: printf("num is odd.\n");
      case 5: printf("num is prime.\n");
      case 1: printf("num is odd.\n"); break;
      default:
          (num \% 2) ? printf("num is odd.\n") : printf("num is even.\n");
      }
}
```
5. Consider the following program that finds if a number is odd or even using if-else statements. Rewrite the program without using if-else / switch which still maintains the functionality.

```
#include <stdio.h>
int main() {
      int n;
      scanf("%d", &n);
     if (n % 2 = 1) printf("%d is odd.\n", n);
      else printf("%d is even.\n", n);
```
}

6. Write a data-mining program to implement the following table, which tries to predict if a customer would buy a product. In particular, you need to ask for inputs Age, Gender and City, and print one of the three outputs Yes, No or Cannot Say.

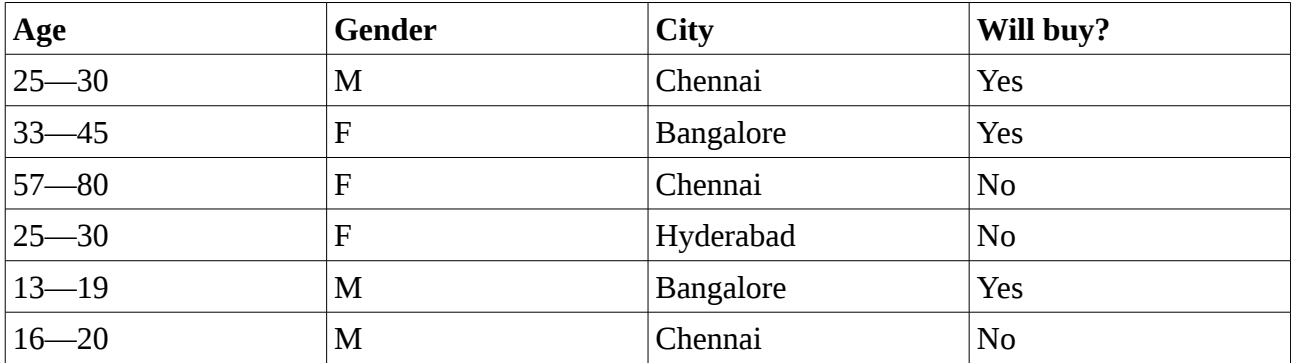

7. What is the output of the following program?

```
#include <stdio.h>
```

```
int x = 0;
int main() {
     int x = 1;
     int y = 2;
      {
          int y = 3;
          if (x < y) printf("ONE: x(%d) < y(%d)\n", x, y);
           else {
               int x = 4, y = 5;
               printf("TWO: x=%d, y=%d\n", x, y);
           }
      }
      switch (y) {
      case 0: {
          int y = 6;
          printf("THREE: x=%d, y=%d\n", x, y);
           break;
      }
      case 2: {
          int x = 7;
           printf("FOUR: x=%d y=%d\n", x, y);
          if (x > y) {
               int x = 8;
               int y = 9;
               if (x > y) printf("FIVE: x(%d) > y(%d)\n", x, y); else printf("SIX: x(%d) <=
y(%d)\n", x, y);
           } else {
               int y = 10;
                printf("SEVEN: x(%d) %s y(%d)\n", x, x>y ? ">" : "<=", y);
           }
           break;
      }
```

```
case 1: printf("EIGHT: x(%d) %s y(%d)\n", x, x>y ? ">" : "<=", y); break;
 default: {
      {
           int x = 11, y = 12;
       }
      printf("NINE: x=%d, y=%d\n", x, y);
 }
 }
\text{print}(\text{"TEN}: x=\text{6d}, y=\text{6d}/n", x, y);
```
}